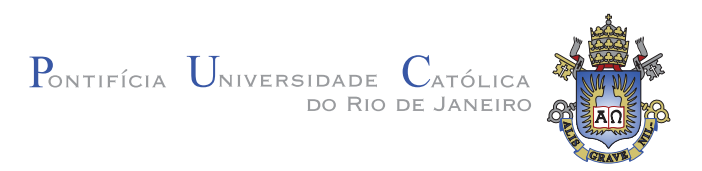

## Ricardo Szczerbacki

#### Uso de Técnicas Baseadas em Pontos para Visualização de Horizontes Sísmicos

#### Dissertação de Mestrado

Dissertação apresentada ao Programa de Pós-graduação em Informática da PUC-Rio como requisito parcial para obtenção do título de Mestre em Informática.

Orientador: Prof. Marcelo Gattass

Rio de Janeiro Fevereiro de 2009

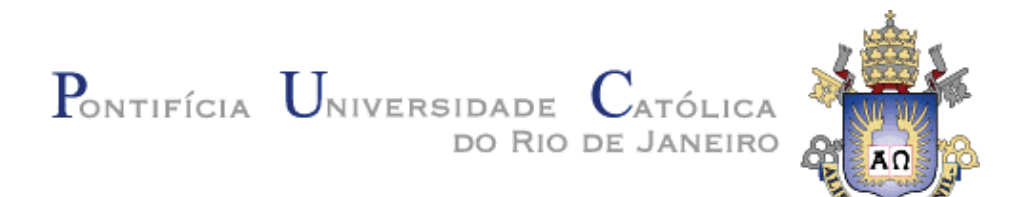

Ricardo Szczerbacki

### Uso de Técnicas Baseadas em Pontos para a Visualização de Horizontes Sísmicos

Dissertação apresentada como requisito parcial para a obtenção do grau de Mestre pelo Programa de Pósgraduação em Informática do Departamento de Informática do Centro Técnico e Científico da PUC-Rio. Aprovada pela Comissão Examinadora abaixo assinada.

#### **Prof. Marcelo Gattass**

Orientador Departamento de Informática – PUC-Rio

Prof. Alberto Barbosa Raposo Departamento de Informática – PUC-Rio

Prof. Anselmo Antunes Montenegro

Universidade Federal Fluminense - UFF

#### Prof. José Eugenio Leal

Coordenador Setorial do Centro Técnico Científico - PUC-Rio

Rio de janeiro, 10 de fevereiro de 2009

Todos os direitos reservados. É proibida a reprodução total ou parcial do trabalho sem autorização da universidade, do autor e do orientador.

#### Ricardo Szczerbacki

Graduou–se em Informática na Universidade Federal do Rio de Janeiro (UFRJ). Hoje trabalha na Petrobras, onde atua em atividades relacionadas com a aplicação de computação científica à área de exploração e produção de petróleo.

Ficha Catalográfica

Szczerbacki, Ricardo

Uso de Técnicas Baseadas em Pontos para Visualização de Horizontes Sísmicos / Ricardo Szczerbacki; orientador: Marcelo Gattass. — Rio de Janeiro : PUC–Rio, Departamento de Informática, 2009.

v., 50 f: il. ; 29,7 cm

1. Dissertação (mestrado) - Pontifícia Universidade Católica do Rio de Janeiro, Departamento de Informática.

Inclui referências bibliográficas.

1. Informática – Tese. 2. Visualização Científica. 3. Gráficos Baseados em Pontos. 4. Surface Splatting. 5. Horizontes Sísmicos.

I. Gattass, Marcelo. II. Pontifícia Universidade Católica do Rio de Janeiro. Departamento de Informática. III. Título.

PUC-Rio - Certificação Digital Nº 0611932/CA PUC-Rio - Certificação Digital Nº 0611932/CA

> $\grave{\text{A}}$ minha esposa Renata, pelo amor e pelo apoio incondicional

#### Agradecimentos

Ao Luiz Alberto, da Petrobras, por todo o incentivo e suporte.

Ao Fernando Rodrigues, da Petrobras, por sempre oferecer as oportunidades e condições para o meu desenvolvimento pessoal e profissional.

À Ivanise, da Petrobras, por todo o auxílio e atenção dispensados, nos últimos meses.

À Petrobras, por tornar possível esta realização.

Ao meu orientador, Professor Marcelo Gattass, pela paciência, pelo conhecimento compartilhado, pelo incentivo e apoio durante todo curso.

A todos os excepcionais professores da PUC–Rio, com quem tive o privilégio de aprender.

A todos os que tive a oportunidade de conhecer na Tecgraf, por todo o apoio.

Aos amigos e companheiros de mestrado e de Petrobras, Mario Pimenta e Righetto.

 $\Lambda$  minha família, por tudo.

#### Resumo

Szczerbacki, Ricardo; Gattass, Marcelo. Uso de Técnicas Baseadas em Pontos para Visualização de Horizontes Sísmicos. Rio de Janeiro, 2009. 50p. Dissertação de Mestrado – Departamento de Informática, Pontifícia Universidade Católica do Rio de Janeiro.

A visualização de horizontes sísmicos constitui uma importante área de conhecimento amplamente aplicada na prospecção de hidrocarbonetos pela indústria do petróleo. Diferentes técnicas são atualmente empregadas na apresentação destas superfícies, sendo usualmente utilizadas as soluções baseadas na geração de malhas poligonais, que se beneficiam da otimização das placas gráficas atuais no desenho de triângulos. Este trabalho faz uma avaliação do uso da renderização baseada em pontos, no lugar de polígonos, para a visualização de horizontes sísmicos. Para isso as técnicas de cada etapa do processo s˜ao avaliadas, levando-se em conta a natureza específica dos dados de interpretação de horizontes em volumes sísmicos e o resultado final esperado para a visualização deste tipo de dados. O algoritmo utilizado baseia-se no método conhecido como Surface Splatting para a renderização dos pontos originais, sendo estudados a estruturação apropriada para os dados a serem visualizados, a técnica para obtenção de normais, a abordagem adequada para o cálculo da iluminação e mecanismos adicionais necessários ao processo. Resultados da aplicação do método em dados reais são, ao final do trabalho, analisados e comparados à renderização tradicional para os horizontes avaliados.

#### Palavras–chave

Visualização Científica. Gráficos Baseados em Pontos. Surface Splatting. Horizontes Sísmicos.

#### Abstract

Szczerbacki, Ricardo; Gattass, Marcelo (Advisor). Using Point Based Techniques for Seismic Horizons Visualization. Rio de Janeiro, 2009. 50p. MSc. Dissertation — Departamento de Informática, Pontifícia Universidade Católica do Rio de Janeiro.

Seismic horizon visualization stands as an important knowledge area used to support exploration on the oil industry. Different techniques currently employed to render this kind of surfaces are usually based on polygonal meshes generation, which benefits from graphics boards optimization on drawing triangles. This work is an evaluation of Point Based rendering techniques to replace polygonal approaches in seismic horizons visualization. To do so, this study revisits each stage of the seismic visualization process. The algorithm adopted here is based on the Surface Splatting with the EWA filter. This work also presents a study on normal evaluation and data structures to store points and normal. Special care is taken in shading techniques. The implementation yielded results that are used to support the evaluation of the Point Based Techniques on real 3D Seismic data. Traditional triangle based rendering is also presented to compare results.

#### Keywords

Scientific Visualization. Point Based Graphics. Surface Splatting. Seismic Horizons.

## Sumário

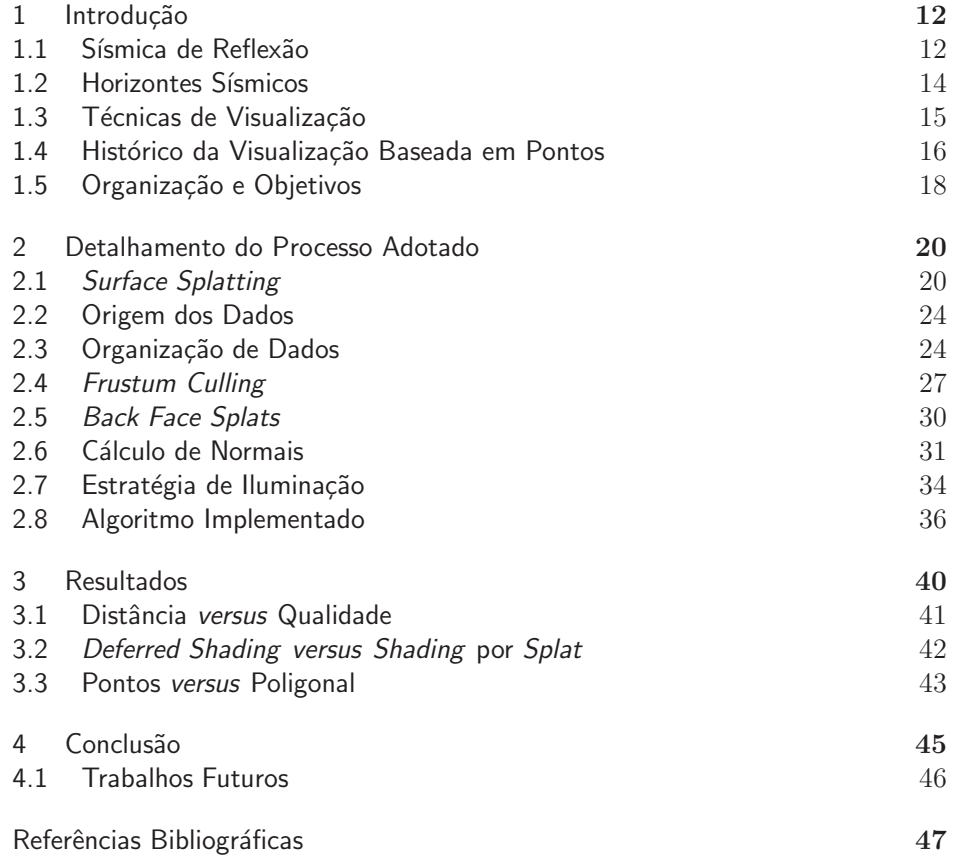

# Lista de figuras

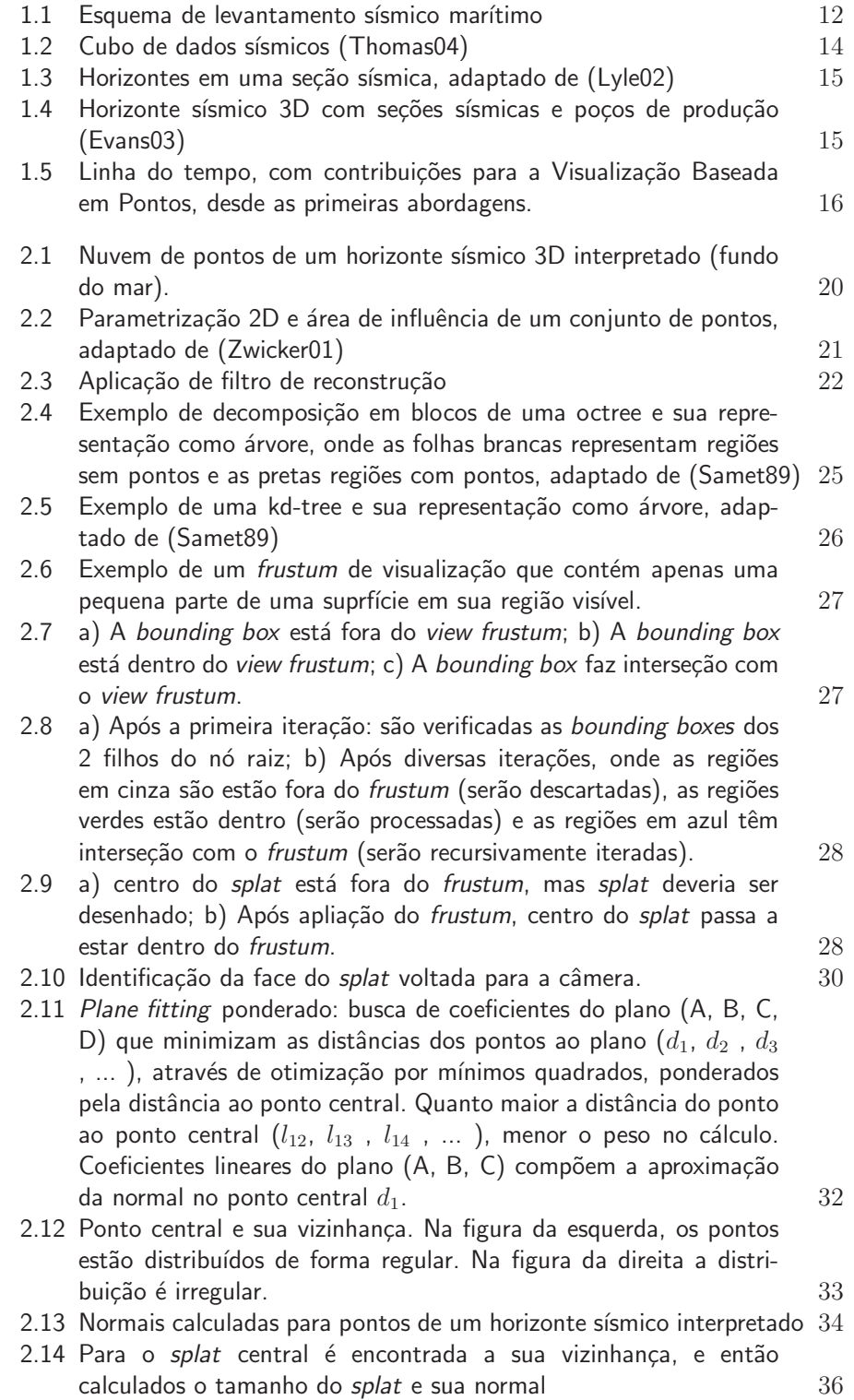

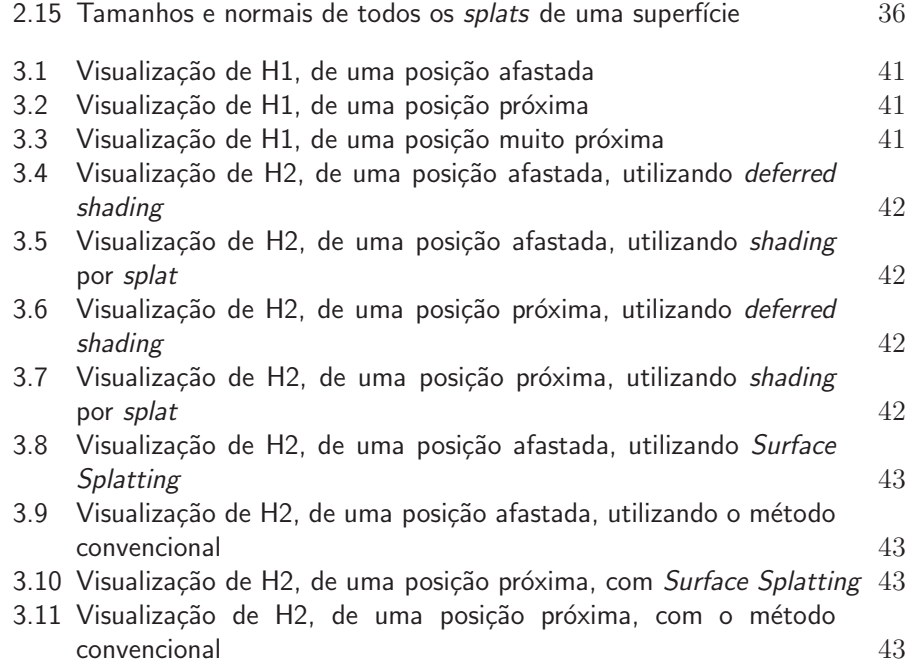

# Lista de tabelas

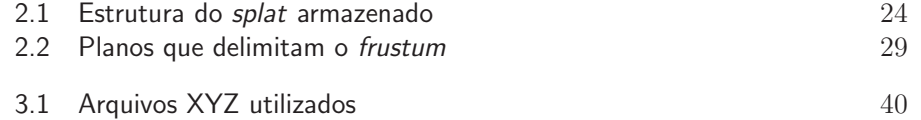